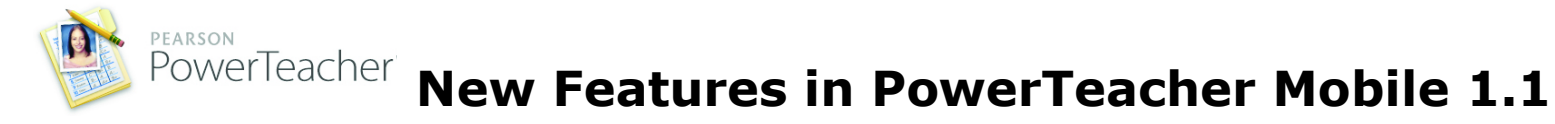

PowerTeacher Mobile 1.1 includes the most often requested enhancements and is designed to make grading on the go easier than ever before. This release includes over 40 new features and enhancements and numerous resolved issues. In addition, performance is now nearly twice as fast as in version 1.0.

The following tables display a complete list of enhancements in PowerTeacher Mobile 1.1.

## **Key Features**

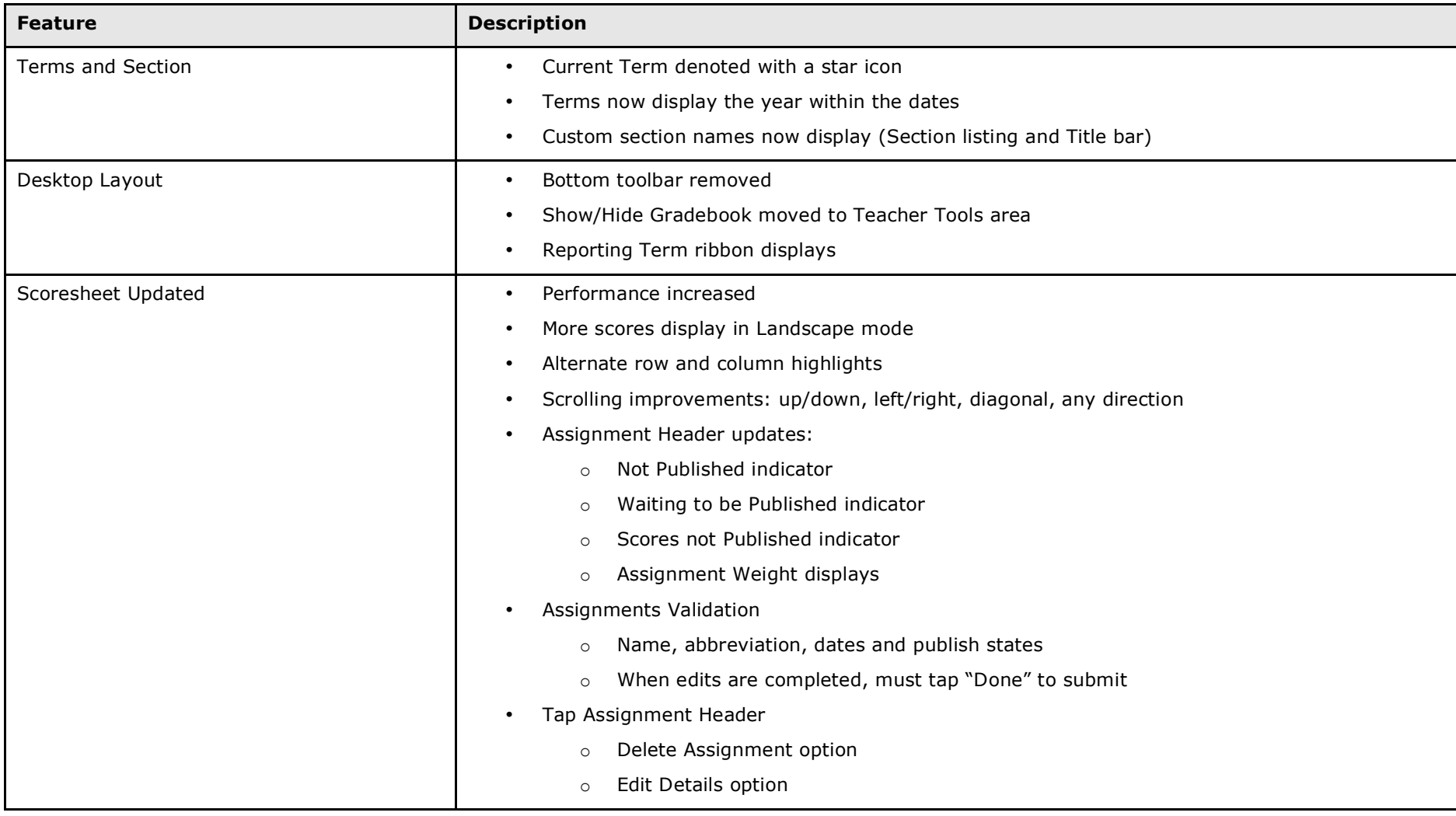

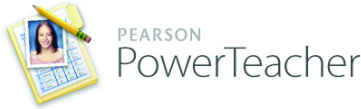

## **POWETTEACHER New Features in PowerTeacher Mobile 1.1**

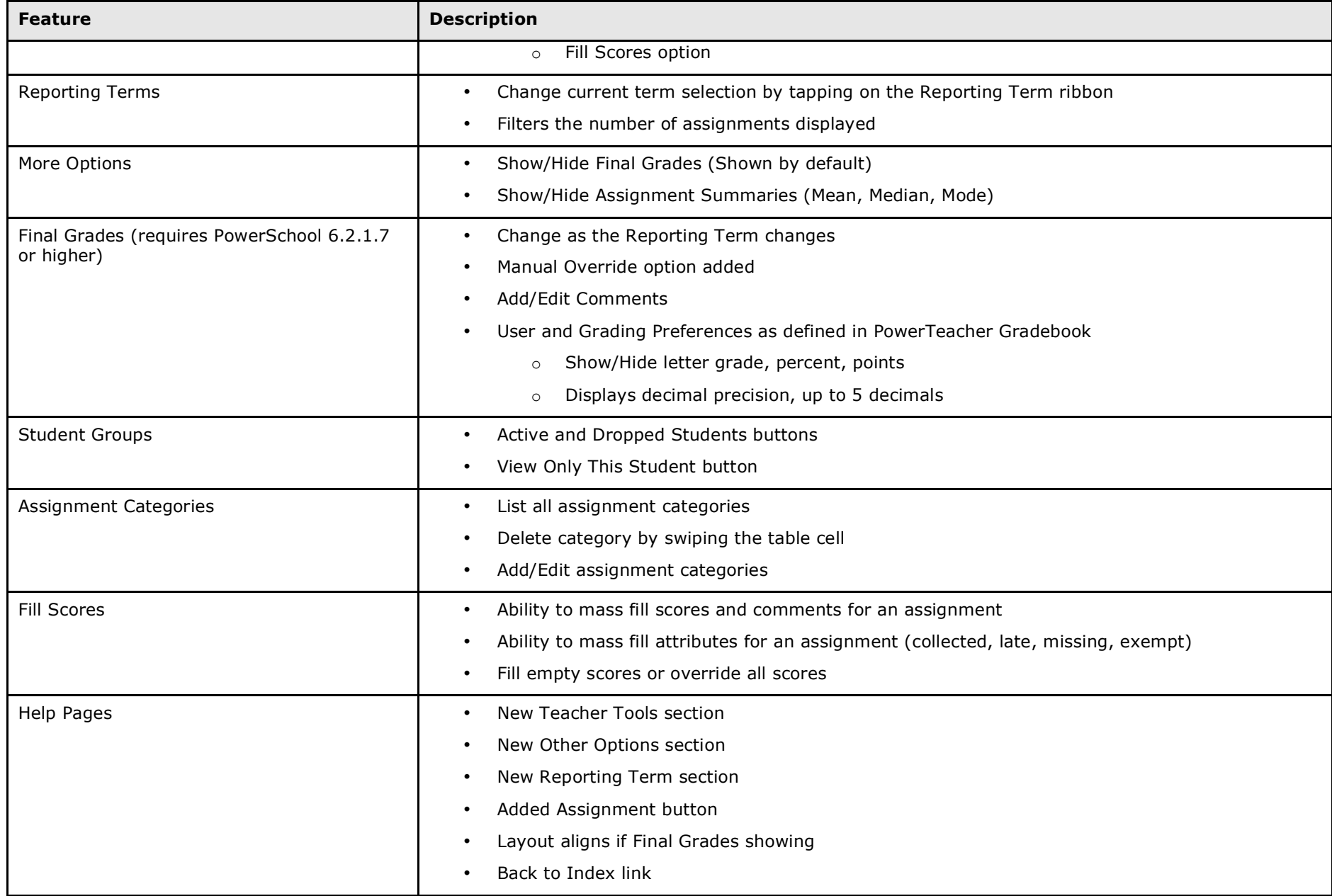

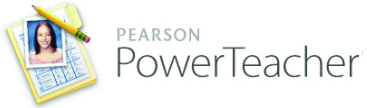

## PowerTeacher<sup>'</sup> New Features in PowerTeacher Mobile 1.1

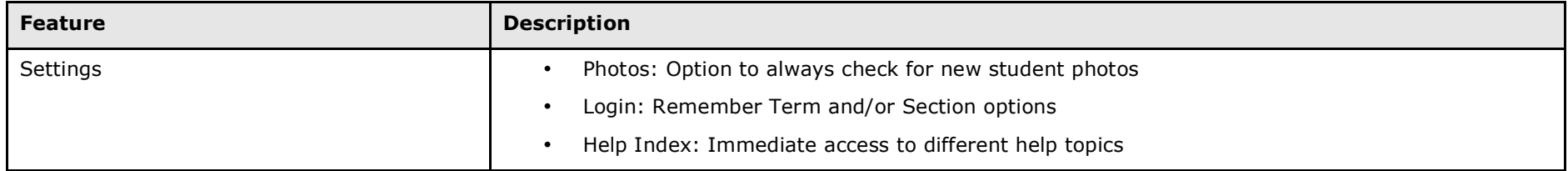

## **General Fixes**

- Improved Username/Password security
- Performance Improvements
- Size of memory footprint from 15MB, down to 8M
- Resolved an application crash when listing schools
- Resolved an issue where special characters would break communication to server
- Corrected other minor issues
- Numerous user interface improvements